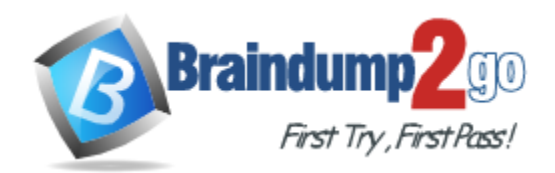

**Vendor:** CA Technologies

**Exam Code:** CAT-120

# **Exam Name:** CA Application Performance Management

Administrator Exam

**Version:** DEMO

#### **QUESTION 1**

What is a characteristic of the CA Introscope boundary blame feature?

- A. Boundary blame is disabled by default.
- B. Disabling Boundary blame in an agent will generate fewer metrics than an agent with boundary blame enabled.
- C. The boundary blame metric tree provides visibility to each component in the stack, showing a called component for every calling component.
- D. Boundary blame gives visibility into the front-end components and the back-end component with all components between these two not in the blame stack.

#### **Answer:** D

#### **QUESTION 2**

When creating a Dashboard for a series of metrics that are all based on percentile values, what is the MOST appropriate Data option for these values?

- A. Choose the Auto Expand option on the Scale tab.
- B. Choose Show Minimum and Maximum Values on the Miscellaneous tab.
- C. Choose the Pin At option on the Scale tab and set the Minimum and Maximum values at 0 and 100.
- D. Place a check in the Enable Filter box on the Sort/Filter tab and Filter by the Metrics with topmost values of 100.

#### **Answer:** C

#### **QUESTION 3**

Which statement about CA Customer Experience Manager (CA CEM) domains is TRUE?

- A. A domain cannot contain applications.
- B. A domain can contain multiple applications.
- C. A domain can only contain a single application.
- D. An application managed by CA CEM is known as a domain.

#### **Answer:** B

#### **QUESTION 4**

Which transaction recording methods are available in CA Customer Experience Manager (CA CEM)? (Choose three)

- A. Agent
- B. Script
- C. Manual
- D. Automatic
- E. Transaction Impact Monitor (TIM)

**Answer:** BDE

#### **QUESTION 5**

L

When creating a report, where do you specify the metrics on which the report is based?

- A. Text tab
- B. Data Properties tab
- C. Display Properties tab
- D. Default Data Properties tab

**Answer:** B

L

★ Instant Download ★ PDF And VCE ★ 100% Passing Guarantee ★ 100% Money Back Guarantee

## **Thank You for Trying Our Product**

### **Braindump2go Certification Exam Features:**

- ★ More than 99,900 Satisfied Customers Worldwide.
- ★ Average 99.9% Success Rate.
- ★ Free Update to match latest and real exam scenarios.
- ★ Instant Download Access! No Setup required.
- ★ Questions & Answers are downloadable in PDF format and VCE test engine format.

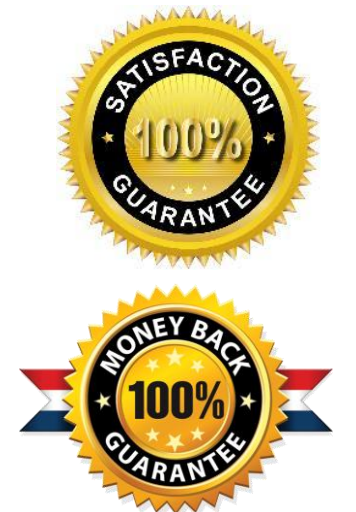

- ★ Multi-Platform capabilities Windows, Laptop, Mac, Android, iPhone, iPod, iPad.
- ★ 100% Guaranteed Success or 100% Money Back Guarantee.
- ★ Fast, helpful support 24x7.

L

View list of all certification exams: <http://www.braindump2go.com/all-products.html>

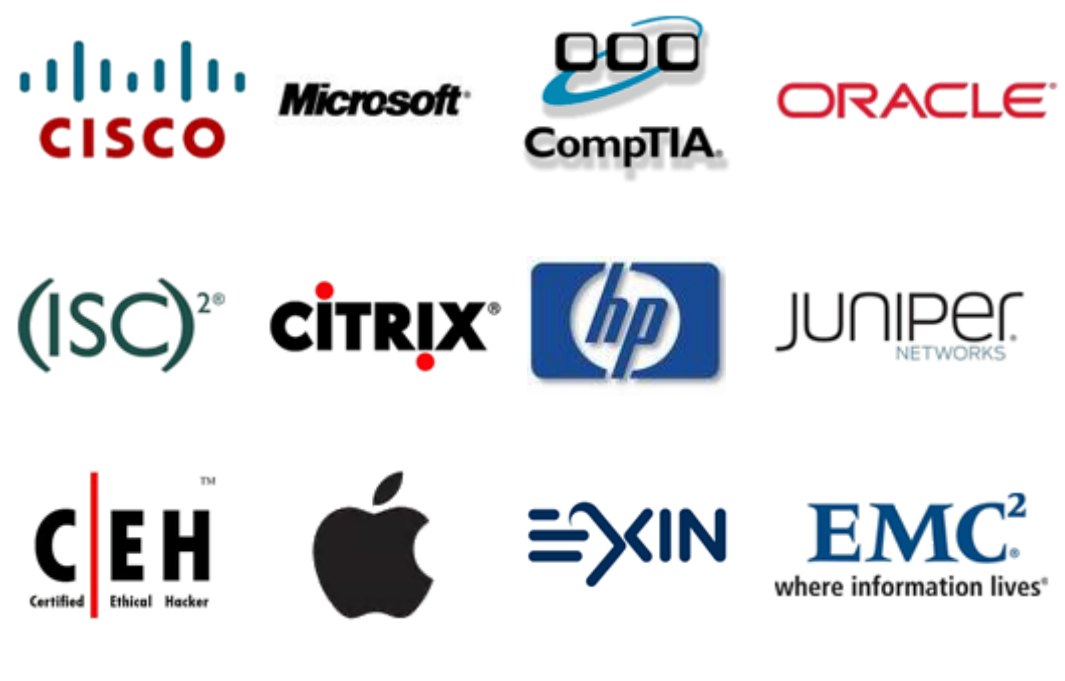

**10% Discount Coupon Code: BDNT2014**